# **CONCURSO PÚBLICO CONTRATACIÓN DE PROFESORES** PROPUESTA DE CONTRATACIÓN Y LISTA DE RESERVAS

En Zaragoza, a 9 de febrero de 2017, reunidos los miembros de la

Comisión citados al margen, que han de juzgar el concurso para la

provisión de las plazas de profesor en la materia indicada, convocada por

Resolución del Director del Centro Universitario de la Defensa de Zaragoza, proceden a hacer pública la propuesta de contratación de esta

comisión, así como la lista de reservas y de candidatos no idóneos.

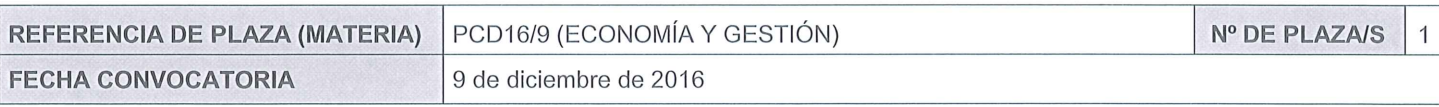

#### Miembros de la Comisión:

Presidente:

Manuel A. Espitia Escuer

Vocal:

Vicente Cóndor López

el Secretario:

Marcos Sanso Frago

Según la cláusula décima punto 3 del Convenio de Adscripción del CUD, entre el Ministerio de Defensa y la Universidad de Zaragoza, participa como asesora, la Delegada de la Universidad, Prof. Ma Ángeles Parra Lucán

## **CONTRATACIÓN**

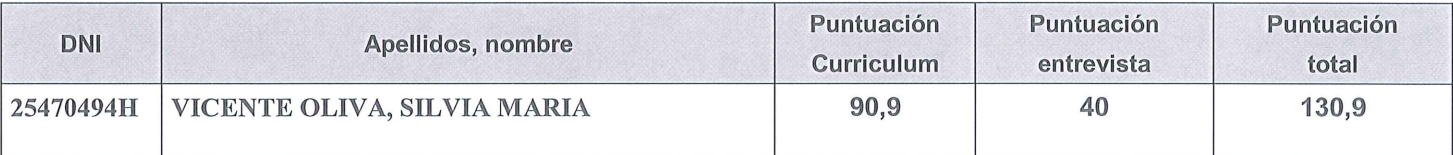

### **CANDIDATOS NO IDÓNEOS**

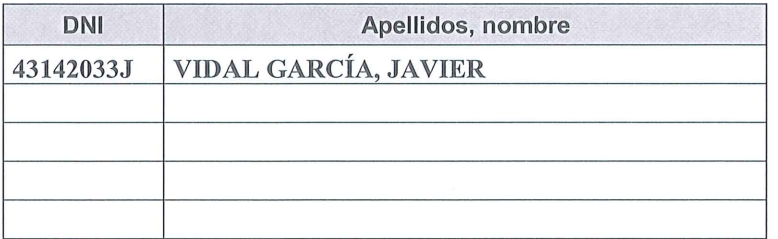

Añádanse más hojas si son necesarias, numeradas y firmadas por el Presidente y el Secretario.

#### ESTA ACTA SE PUBLICA EN EL TABLÓN OFICIAL.

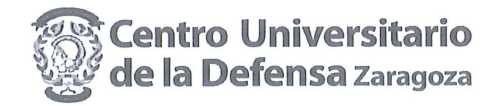

El Presidente:

 $143$ 

Fdo.: Manuel A. Espitia Escuer

El Vocal:

Fdo.: Vicente Cóndor López

El Secretario: Fdo.: Marcos Sanso Frago

V.º B.º, la Delegada de la Universidad de Zaragoza:

Fdo.: Mª Ángeles Parra Lucán